## **Demandes**

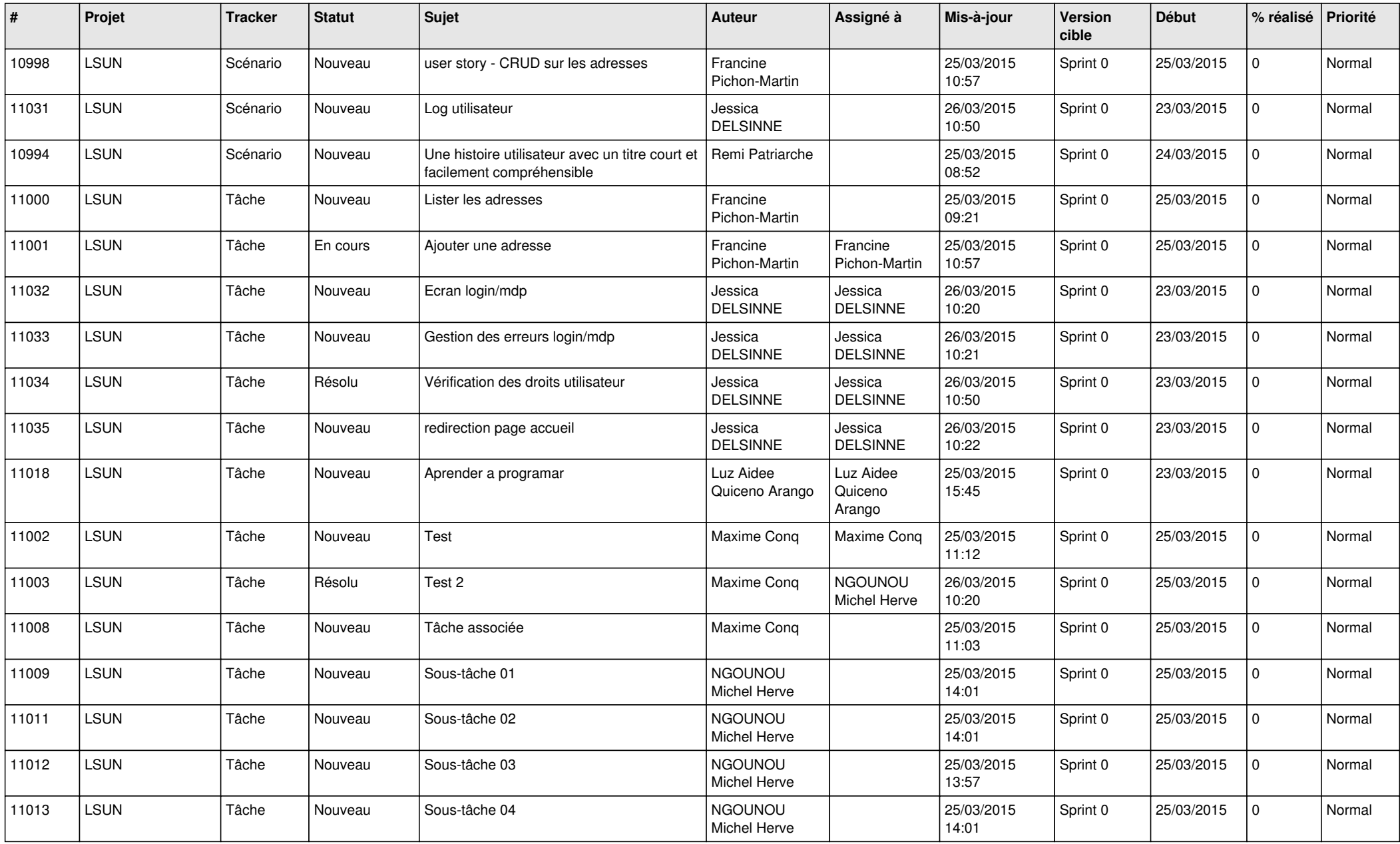

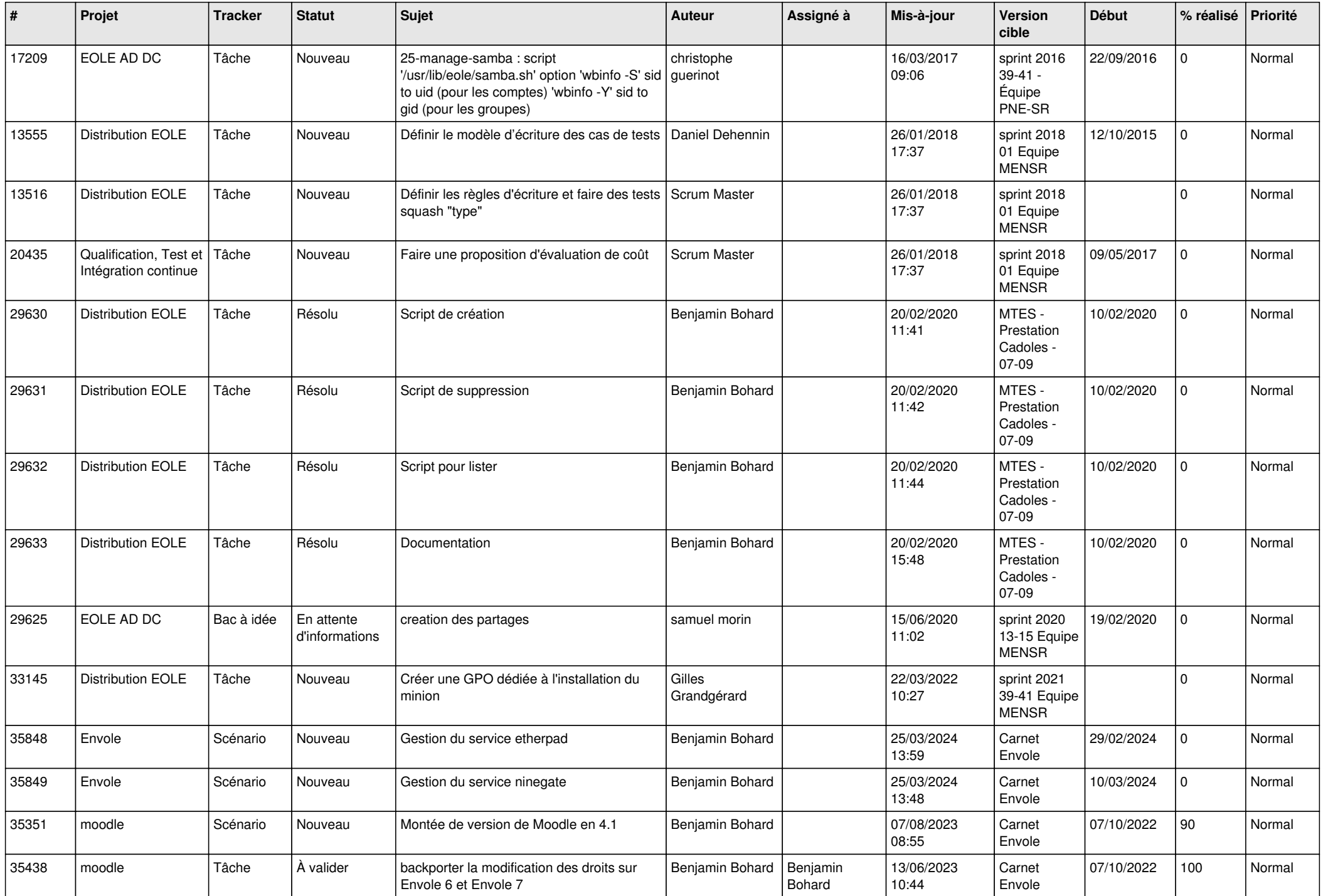

![](_page_2_Picture_837.jpeg)

![](_page_3_Picture_682.jpeg)

![](_page_4_Picture_740.jpeg)

![](_page_5_Picture_803.jpeg)

![](_page_6_Picture_744.jpeg)

![](_page_7_Picture_649.jpeg)

![](_page_8_Picture_689.jpeg)

![](_page_9_Picture_583.jpeg)

![](_page_10_Picture_636.jpeg)

![](_page_11_Picture_568.jpeg)

![](_page_12_Picture_551.jpeg)

![](_page_13_Picture_596.jpeg)

![](_page_14_Picture_586.jpeg)

![](_page_15_Picture_613.jpeg)

![](_page_16_Picture_614.jpeg)

![](_page_17_Picture_537.jpeg)

![](_page_18_Picture_525.jpeg)

![](_page_19_Picture_575.jpeg)

![](_page_20_Picture_528.jpeg)

![](_page_21_Picture_602.jpeg)

![](_page_22_Picture_620.jpeg)

![](_page_23_Picture_511.jpeg)

![](_page_24_Picture_517.jpeg)

![](_page_25_Picture_547.jpeg)

![](_page_26_Picture_542.jpeg)

![](_page_27_Picture_527.jpeg)

![](_page_28_Picture_144.jpeg)

**...**